Les affaires de A à Z

Édition: 2007 Numéro: mai

**Information fournie par le Centre de services aux entreprises Canada/Nouvelle-Écosse, 1 800 668-1010**

# **Parlons** affaires!

**Qu'est-ce que le commerce électronique peut faire pour moi et mon commerce?** *Par Anthony Pouw*

Internet peut constituer une composante importante de la stratégie de croissance de votre entreprise en vous reliant au marché mondial. Mais il y a une importante différence entre le fait d'être << simplement branché >> et le fait d'être en rapport dynamique avec ses clients, ses fournisseurs, ses banquiers – bref, avec le monde accessible par écran d'ordinateur. L'application judicieuse du commerce électronique peut vous aider à développer votre entreprise au-delà de vos espérances. Avec le commerce électronique, vous pouvez :

- En rationalisant les fonctions internes, en réduisant le nombre de réunions, en améliorant les échanges d'informations critiques, en éliminant la paperasserie administrative et en allégeant les communications ; •
- En intégrant la production et les fonctions logistiques aux activités de vente et de commercialisation ; •
- En améliorant le service à la clientèle, en augmentant la part du marché et en fournissant de nouvelles méthodes de promotion ; •
- En répondant plus rapidement aux commandes et •

Parlons > page 2

# **Article** d'affaires

**Planification d'un site Web de commerce électronique efficace pour votre entreprise** Par Abdul Hafez

Vous avez peut-être déjà entendu l'ancienne expression chinoise *« Puissiez-vous vivre en des temps intéressants »* et pensé au début que c'était un bon souhait. Eh bien, pensez-y à nouveau! Cette expression était en fait utilisée pour jeter un mauvais sort parce qu'il est plus facile de vivre lorsque les temps sont moins intéressants, que les choses se passent à peu près comme on s'y attend, comme depuis toujours.

La **toile mondiale** et le **commerce électronique** ont certes rendu notre environnement commercial intéressant. Le Web a évolué au point de devenir une importante plaque tournante mondiale de vente et de marketing tant pour les consommateurs que les entreprises, et une chose est certaine : il ne suffit pas d'une présence en ligne. Vous devez créer un site Web qui attirera les visiteurs, qui transformera ces visiteurs en clients, et qui les incitera à revenir sur une base régulière. Mais vous vous demandez peut-être comment faire exactement.

Le facteur le plus important à considérer au moment de créer un site Web de commerce électronique est le **contenu**. *« Le contenu est capital. »* Quand les gens visitent votre site, c'est en fin de compte le contenu qui permettra de maintenir leur intérêt. Mais évidemment, si vous voulez qu'ils reviennent, vous devrez leur fournir un incitatif, en faisant continuellement la mise à jour de votre site Web et en offrant du contenu périodique, comme des conseils du jour, des cahiers hebdomadaires et des coupons mensuels.

Voici quelques exemples d'éléments qui pourraient attirer les clients et les visiteurs à votre site Web et les inciter à revenir :

- de l'information sur vos produits et services et sur votre entreprise;
- une FAQ (foire aux questions) avec des réponses qui permettent d'économiser du temps;
- des guides, des fiches d'instruction et des directives d'assemblage à télécharger;
- des cahiers publicitaires, des coupons et des concours périodiques;

Article > page 2

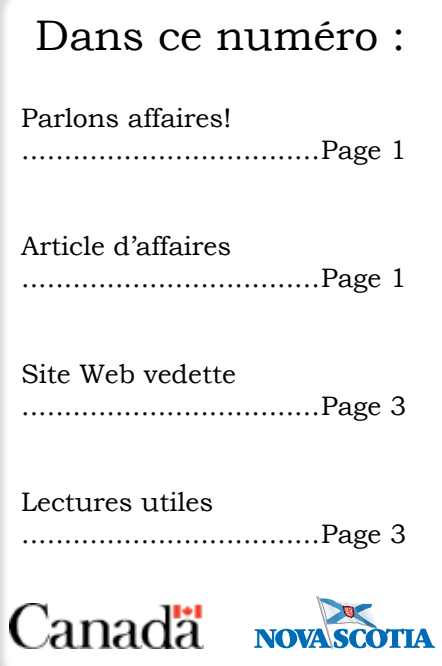

# **Parlons** affaires!

en fournissant un service après-vente plus réceptif.

En réalité, si vous avez déjà accès à Internet, un compte courriel et un site Web, vous commencez à peine exploiter les possibilités du commerce électronique.

L'intranet vous permet d'améliorer vos procédés d'entreprise tels la gestion de projet, la liste de paie, les ressources humaines, les achats et le contrôle des stocks.

Et si votre entreprise utilise déjà les échanges de données électroniques – l'acheminement de renseignements critiques de gestion et de systèmes – Internet peut élargir considérablement vos horizons tout en réduisant vos couts.

L'extranet ouvre vos systèmes informatiques internes aux communications bilatérales avec vos clients et fournisseurs et vous permet ainsi d'orchestrer les procèdes de production et de livraison.

De plus, la << modélisation d'entreprise >> électronique qui vous permet notamment d'établir des chaînes d'approvisionnement sans interruption entre les grossistes, expéditeurs, fabricants, concepteurs et même les fournisseurs de matières premières.

Il ne fait aucun doute que le commerce électronique est un puissant outil. Mais en dernière analyse, ce qui compte, ce n'est pas l'outil mais la vision. C'est pour raison que vous devez comprendre pourquoi et comment utiliser le commerce électronique dans vos opération quotidiennes. Commencez par vous poser ces simples questions :

> Qu'est-ce que la création d'un site Web me permettra d'accomplir?Quels sont les •

> > Parlons > page 3

# **Article** d'affaires

- des démonstrations de produits;
- un formulaire de discussion ou de commentaires;
- un blogue;
- un service de soutien des discussions en ligne;
- de l'information sur votre industrie;
- des témoignages;
- une déclaration sur la protection de la vie privée décrivant comment vous utilisez l'information sur les consommateurs recueillie sur votre site;
- un historique de l'évolution de vos produits et services ainsi que des contrôles de la qualité;
- les prix et les grandes réalisations;
- des conseils et des articles quotidiens ou hebdomadaires
- des mots clés pour améliorer l'indexage dans les moteurs de recherche tels Google;
- des liens vers des sites Web de qualité qui pourraient intéresser vos visiteurs

Servez-vous de votre imagination et de votre créativité pour trouver de nouveaux moyens d'attirer les clients et les visiteurs à votre site, puisque le Web compte encore de nombreuses possibilités inexploitées. Qui aurait cru que trois anciens employés de PayPal créeraient un site Web gratuit de partage de vidéos appelé YouTube qui a été vendu à Google il y a un peu plus d'un an pour 1,65 milliard \$US?

Pour en savoir davantage sur la façon dont votre entreprise peut adopter des pratiques commerciales innovatrices et s'attaquer à de nouveaux marchés en ligne, veuillez consulter notre Info-guide sur les affaires électroniques.

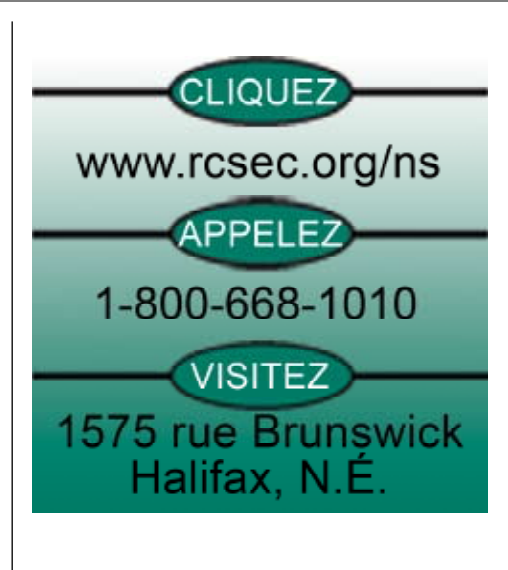

Les affaires de A à Z est une publication mensuelle du Centre de services aux entreprises Canada/ Nouvelle-Écosse.

Notre mission

Améliorer les taux de démarrage, de survie et de croissance des petites et moyennes entreprises en donnant aux gens d'affaires de partout en Nouvelle-Écosse accès à des renseignements précis, opportuns et pertinents ainsi qu'à des services d'orientation.

Composez le: 1 800 668-1010

Cliquez sur:www.cbsc.org

Visitez le:

 1575, rue Brunswick, Hallifax (Nouvelle-Écosse)

Editor-in-Chief: Kenneth Conrad

Contributeurs : Anthony Pouw Abdul Hafez Julie Penwarden

Gestionnaire du Centre : Lisa Muton

Les affaires de A à Z ISSN 1718-7508

# **Site Web** vedette

### **Étudiants bien branchés** *Par Julie Penwarden*

Vous cherchez une formation sur abordable Internet et l'informatique, mais de grande qualité pour votre entreprise? Si oui, poursuivez votre lecture pour vous renseigner sur l'organisme Étudiants bien branchés , qui aide plus de 9 000 petites entreprises chaque année.

Étudiants bien branchés emploie des étudiants de niveau postsecondaire compétents comme conseillers en affaires, pour offrir de la formation en technologie aux petites et moyennes entreprises un peu partout au Canada. Cette initiative d'Industrie Canada, qui est financée par le biais d'un programme fédéral appelé Stratégie emploi jeunesse, aide les organismes à adopter des pratiques commerciales innovatrices et à s'attaquer à de nouveaux marchés en ligne.

Est-ce que votre site Web projette l'image que vous voulez lui donner? Étudiants bien branchés offre une formation intéressante et utile qui permettra d'améliorer l'efficacité de vote site Web :

### **Planification d'un site Web :**

Apprenez à monter et à présenter un site Web efficace.

### **Évaluation d'un site Web :**

Obtenez de meilleurs résultats à l'aide de votre site actuel.

### **Promotion en ligne :**

Apprenez à faire du marketing en ligne et à diriger les visiteurs vers votre site.

**Vendre dans Internet :** Sachez comment offrir un service de paiement en ligne.

**Plan d'action pour les affaires lectroniques :**

#### Site > page 4

### **Lectures** utiles

**Les livres suivants sont mis à votre disposition dans la bibliothèque du Centre de services aux entreprises Canada/Nouvelle-Écosse. Vous pouvez également y avoir accès dans nos centres de ressources, lesquels sont situés un peu partout dans la province.**

### **Lectures Utiles**

#### **20 questions à poser avant de vendre dans eBay** *McGrath, Lissa*

eBay est le plus grand marché électronique au monde – plus de 85 millions d'Américains, et plus de 35 millions de personnes dans 14 autres pays y sont inscrits. Quand vous vendez dans eBay, c'est comme si vous aviez ouvert un magasin dans une ville de 120 millions d'habitants, sauf que vous n'avez pas de loyer ni d'employés à payer, et vous êtes inscrit dans la version ultime des pages jaunes. Plus d'un million d'articles sont mis en vente dans eBay chaque jour, et plus de cinq millions de personnes ont vendu quelque chose dans eBay à un moment ou à un autre. Quelque 600 000 personnes gagnent leur vie en vendant à plein temps dans eBay.

Le livre de Lissa vous montrera toutes les étapes essentielles pour commencer à vendre dans eBay. Le matériel est présenté d'une façon logique et facile à comprendre. Il vous suffit de suivre les étapes dans chacun des chapitres, et en peu de temps, vous apprendrez à vendre dans eBay.

Contenu additionnel :

• De quel matériel ai-je

## **Parlons** affaires!

besoins de mes clients?

- Comment la communication électronique me permettra-t-elle de mieux servir mes clients? •
- Quels sont les besoins de ma compagnie? •
- Comment puis-je répondre plus efficacement à ces besoins par la communication électronique? •

Pour en savoir plus, consultez les documents Info-Guide - Affaires électroniques et Commerce électronique - Quelles sont vos possibilités à l'adresse www.rcsec.org , ou communiquez avec le Centre de services aux entreprises Canada – Nouvelle- Écosse au 1-800-668- 1010.

Déjà publié dans:

Canada. Agence de promotion économique du Canada atlantique. *Services aux entreprises de l'APECA : Le commerce électronique comme outil de croissance* - Ce que le commerce électronique peut faire pour vous et votre entreprise.

MEMBRE DU Réseau **Entreprises Canada** 

Lectures > page 4

# **Site Web** vedette

Procédez à l'examen de votre tech nologie et des enjeux de votre en treprise, et obtenez des recommandations.

### **Sécurité dans Internet :**

Faites une étude approfondie des virus, des configurations des navi gateurs, des fichiers témoins et du chiffrement/déchiffrement.

### **Diffusion de bulletins électroni ques :**

Apprenez comment utiliser cet outil pour accroître la loyauté des clients, faire mieux connaître vo tre marque et augmenter les ven tes.

#### **Recherche en ligne pour les en treprises :**

Profitez de stratégies, d'outils et de ressources en ligne qui vous aide ront à mieux gérer votre entre prise.

Étudiants bien branchés offre également de la formation et des ateliers qui peuvent être adaptés aux besoins particuliers de votre entreprise – qu'il s'agisse d'une formation de base en informatique ou de séances de formation et d'ateliers plus poussés sur le commerce électronique. Peu importe le niveau de connaissances dont vous avez besoin, les conseillers mettront au point un programme qui correspond à vos besoins.

Vous n'êtes toujours par certain si votre entreprise est prête pour Internet? Servez-vous des Outils de test en ligne (en anglais) d'Étudiants bien branchés pour évaluer le niveau de vos connaissances sur le commerce électronique.

Pour en savoir plus sur la façon dont votre entreprise peut adopter des pratiques commerciales innovatrices et s'attaquer à de nouveaux marchés en ligne, communiquez avec le coordonnateur pour

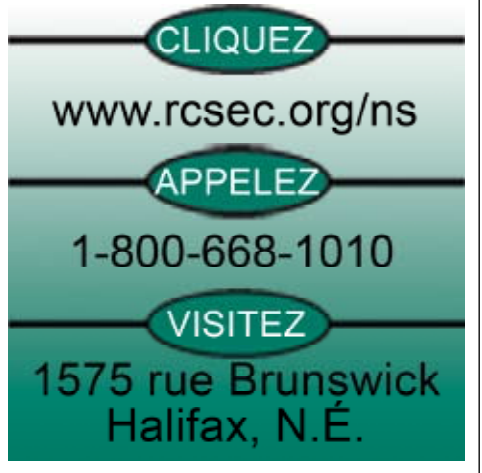

### Prière de redistribuer

Le Centre de services aux entreprises Canada/Nouvelle-Écosse encourage la redistribution de ce document, non modifié et dans sa version intégrale. Toute altération, modification ou inclusion dans un autre ouvrage nécessite la permission expresse par écrit du Centre de services aux entreprises Canada/ Nouvelle-Écosse.

Ne manquez pas les nouveaux programmes et services visant à appuyer votre entreprise. Abonnez-vous à notre bulletin mensuel aujourd'hui à http://www. cbsc.org/ns/newsletter.cfm.

## **Lectures** utiles

besoin pour vendre dans eBay?

- Qu'est-ce que je devrais vendre et à quel prix?
- Comment serai-je payé?
- Comment prendre des photos professionnelles avec mon appareil?
- Comment bâtir ma crédibilité comme vendeur?
- Comment choisir un titre et un sous-titre convaincants?
- Comment rédiger une description d'article qui aide à vendre?
- Comment ajouter des photos dans ma vente aux enchères?
- Qu'en est-il du paiement, de l'expédition, de la manutention et de la taxe de vente?
- Comment vais-je régler les problèmes?
- Qu'arrive-t-il si mon article ne se vend pas, ou si l'acheteur ne paie pas?
- J'ai vendu mon article! Qu'arrive-t-il maintenant?
- Comment préparer une entreprise pour réussir?

**101 entreprises Internet à lancer à partir de la maison** (en anglais seulement) *Sweeney, Susan, CA*

Si vous voulez vous défaire des horaires rigides, des patrons insatisfaits et des déplacements quotidiens épuisants pour vous rendre au travail, ce livre est pour vous. Internet offre aujourd'hui des occasions d'affaires en or. L'exploitation de sa propre entreprise électronique à partir de la maison représente le nouveau rêve américain. Mais quels genres d'entreprises Internet fonctionnent? Laquelle correspond à mes besoins et à mes intérêts? Comment m'y prendre? Vous trouverez réponse à

Lectures > page 5

# **Site Web** vedette

la Nouvelle-Écosse, Abdul Hafez, au 902-426-0566 ou au 1‑888- 807-7777, ou encore visitez le site www.studentconnections.ca/fr/index.asp.

# **Lectures** utiles

ces questions et à de nombreuses autres dans *Internet Businesses You Can Start From Home.*

Contenu additionnel :

- Une entreprise Internet – l'occasion d'une vie.
- Apprendre du succès des autres.
- Faire des affaires en ligne.
- Définir ce qui importe pour vous.
- 101 profils des meilleurs concepts d'entreprises Internet.
- Partir de zéro monter un site du tonnerre.
- Monter la structure en fonction des moteurs de recherche.
- Générer du trafic à partir des moteurs de recherche et des répertoires.
- Marketing efficace par courriel.
- La valeur des liens d'arrivée.
- Utiliser à votre avantage les bannières de publicité.
- Maximiser vos résultats par le biais des relations avec les médias.
- Générer de l'exposition en ligne à l'aide de moyens hors ligne.

## **Lectures** utiles

**Réussir dans le domaine du commerce électronique** (en anglais seulement) Alhadeff, Rodrigo

On trouve sur le marché de nombreux ouvrages sur le commerce électronique qui ont été rédigés par des universitaires qui formulent des recommandations théoriques, dépassées et compliquées. On trouve pour la première fois un ouvrage sur le commerce électronique rédigé par un initié. Rodrigo Alhadeff, fondateur et PDG de Comersus Open Technologies, fait un effort supplémentaire pour expliquer des trucs et des secrets utiles qui vous aideront à établir et à maintenir un commerce en ligne prospère.

Contenu additionnel :

- Conception, contenu et structure d'un site.
- Le panier d'achat.
- Présentation des articles pour la vente.
- Méthodes de paiement.
- Méthodes d'expédition.
- Distribution d'articles numériques.
- Rendement et mise à l'échelle.
- Prévention de la fraude.
- Accroissement des ventes.
- Sécurité.
- Soutien technique.
- **Innovation**

### **Se lancer en affaires dans Internet**

*Duguay, Etienne; Samson, Alain*

Avant d'engager les spécialistes (infographiste, programmeur, rédacteur, etc.) qui participeront à la conception et à la réalisation du site Web de votre entreprise, un travail de réflexion important attend l'entrepreneur que vous êtes. Comment comptez-vous vous servir de ce média? Quelle

# **Lectures** utiles

image comptez-vous y projeter? En d'autres mots, un site Web, c'est bien beau, mais que voulez-vous en faire précisément?

À l'aide de *Se lancer en affaires dans internet*, vous serez en mesure de répondre à ces questions cruciales. Vous trouverez dans cet ouvrage une démarche en cinq étapes qui vous permettra de réaliser un site Web qui collera à la personnalité de votre entreprise :

- Les concepts de base : qu'est-ce qu'Internet? Quels avantages y a-t-il à être branché? •
- Les éléments qui constituent un bon site Web: page d'accueil, page des ventes, moyens d'animer votre site et d'attirer la clientèle. •
- La conception de votre site sur papier, avant de faire intervenir qui que ce soit. •
- Des conseils pour vos relations avec un programmeur et avec la firme qui héberge votre site. •
- Les nouvelles avenues en vue d'aller encore plus loin : la sécurité, l'intranet, l'extranet, les moyens de publiciser votre site, le coût de la publicité, etc. •

# MEMBRE DU Réseau **Entreprises Canada**